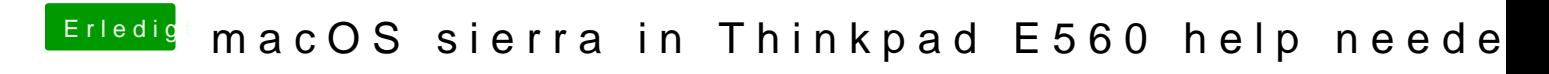

Beitrag von derHackfan vom 30. August 2017, 22:36

Teste mal bitte die DSDT aus dem Anhang.